# Detecting Configuration Errors Via Pattern Mining

Jyotirmay Chauhan, Devon Lee, Emily Yu, Aaron Gember-Jacobson

interface iface1

description To Core

address 1.0.1.1/24

access-list filterA in

● Many attributes

interface iface1 description To Core address 1.0.1.1/24

access-list filterA in

interface iface2

 description Floor 1 switchport allowed vlans 10, 20

interface iface3 description Floor 2 switchport allowed vlans 10

- Many attributes
- Many stanzas

interface iface1 description To Core address 1.0.1.1/24 access-list filterA in

#### interface iface2

 description Floor 1 switchport allowed vlans 10, 20

#### interface iface3

 description Floor 2 switchport allowed vlans 10

#### vlan 10

 description Dept A address 1.0.10.1/24

#### access-list filterA

 permit 1.0.1.0/24 deny 1.0.10.0/24

- **Many attributes**
- Many stanzas
- Multiple types of stanzas

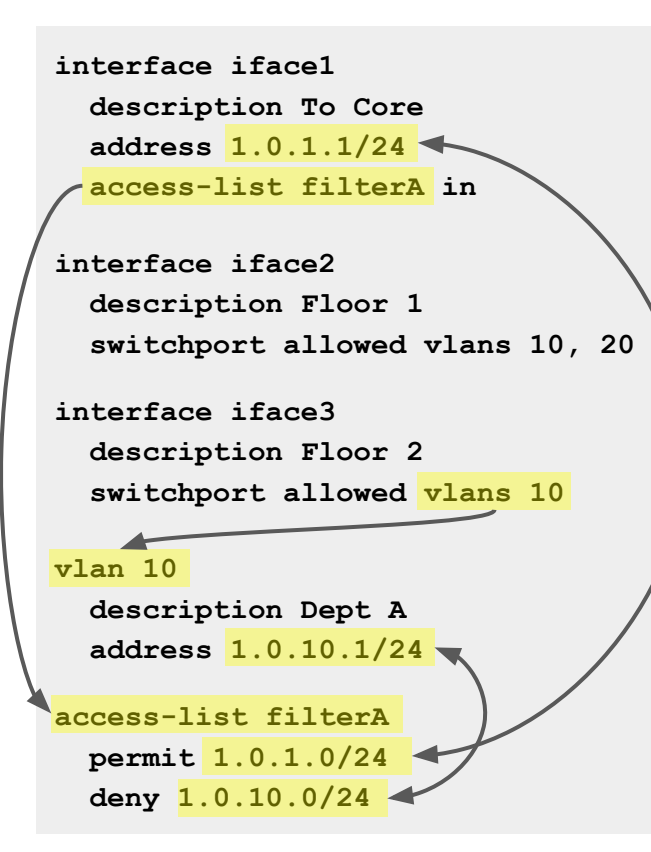

- **Many attributes**
- **Many stanzas**
- Multiple types of stanzas
- Complex relationships between stanzas

**Misconfigurations** are hard to find

# Model checking (e.g., Minesweeper, Plankton, Tiramisu)

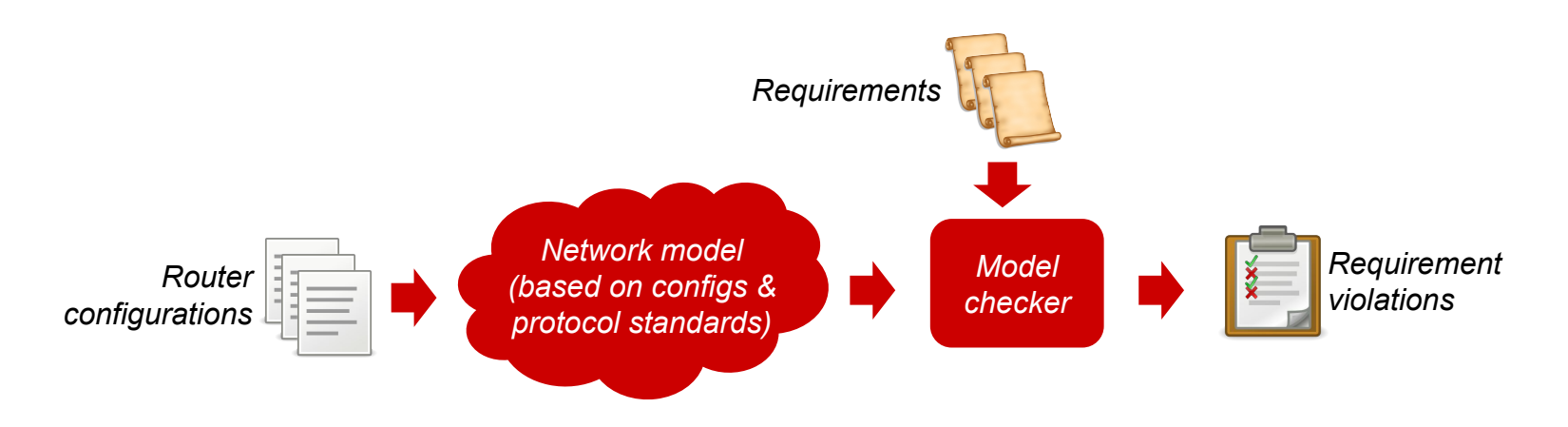

- ✘ Hard to construct an accurate/efficient network model
- ✘ Hard to enumerate requirements
- ✘ Hard to relate violations to specific lines of configuration

# Pattern mining (e.g., SelfStarter, Minerals)

- Routers within same network have similar configurations
- $\circ$  Identify patterns  $\rightarrow$  flag outliers as potential bugs

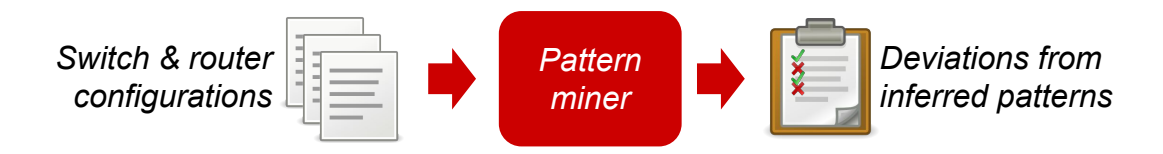

 $\vee$  Don't need to specify requirements or construct a model

 $\vee$  Errors are localized to specific lines configuration

# Association rule mining (Minerals)

● Find common combinations of attributes within a specific type of stanza

access-list in ⇒ access-list out

interface iface1 description Dept A address 1.0.1.1/24 access-list filterA in access-list filterZ out interface iface2 description Dept B address 1.0.2.1/24 access-list filterB in access-list filterZ out interface iface3 address 1.0.3.1/24 access-list filterC in

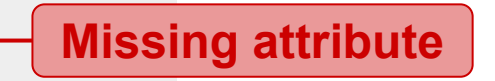

# Template inference (SelfStarter)

● Find parameterized-patterns within ACLs, route filters, etc.

permit 1.0.\_\_.0/24 any deny any any

#### access-list filterA

permit 1.0.1.0/24 any

deny any any

#### access-list filterB

permit 1.0.22.0/24 any

deny any any

#### access-list filterC

 permit 1.0.3.0/24 any deny any any

#### access-list filterD

 permit 1.0.4.0/23 any deny any any Wrong mask

### Patterns also exist across different types of stanzas

prefix allowed by interface's inbound ACL == interface's prefix

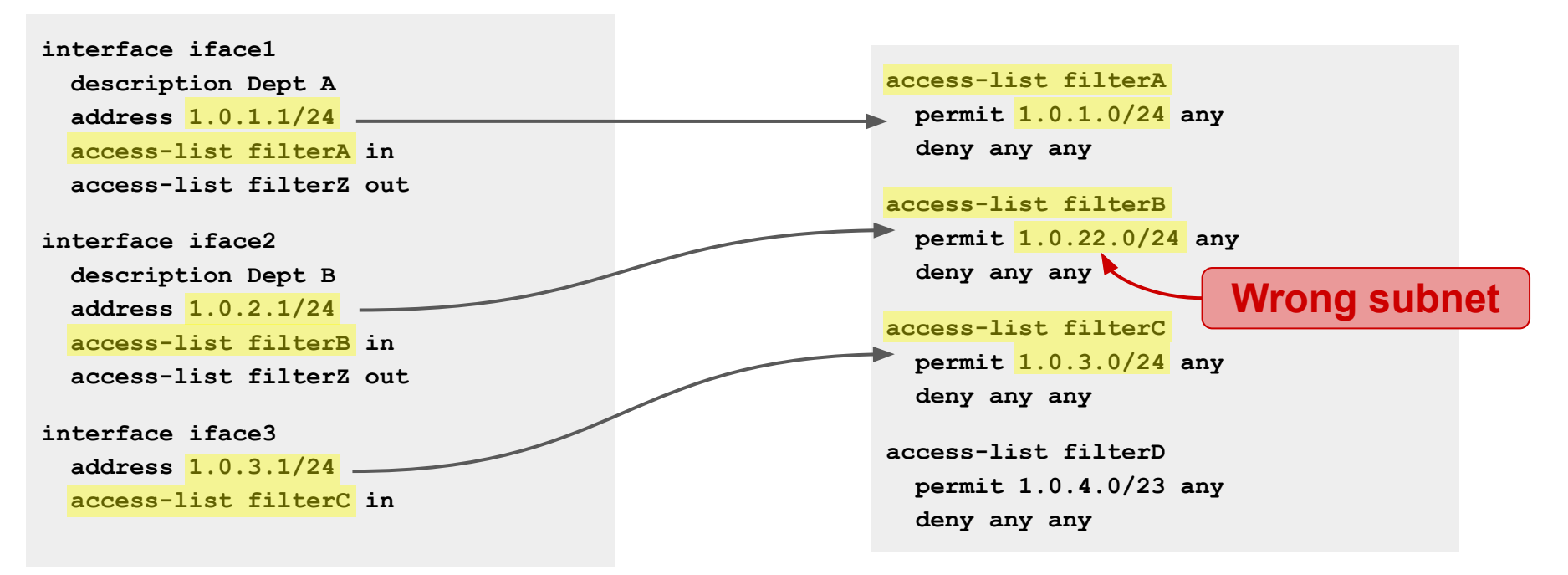

# Patterns also exist across different types of stanzas & non-operational attributes

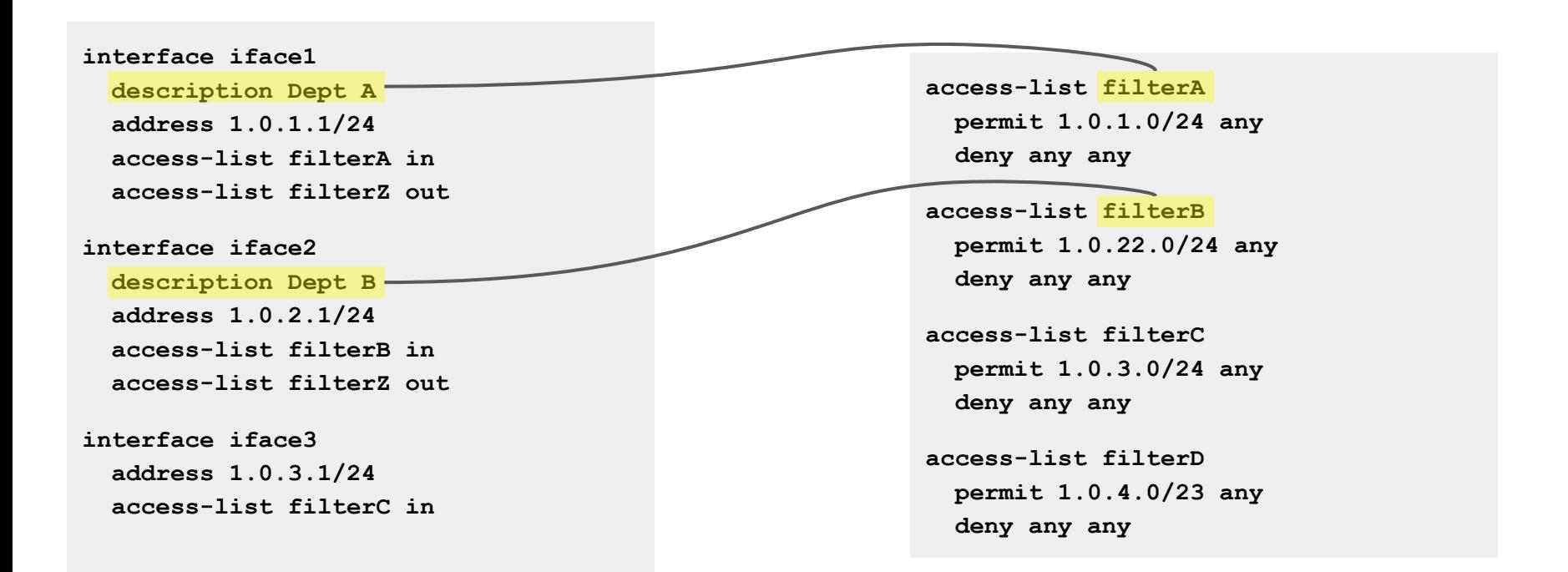

# Our contributions

1) Classification of patterns involving multiple types of stanzas and non-operational attributes

2) Methods to automatically mine such patterns

# 1) Classification of patterns involving multiple types of stanzas & non-operational attributes

Uncovered through copious manual examination of configurations from nine university / research & education networks

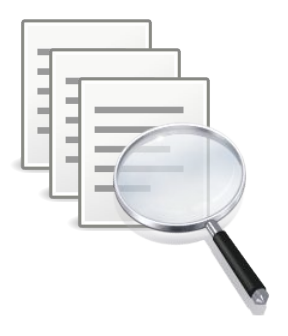

- **Patterns** 
	- Reference counts
	- Mutual references

References between multiple types of stanzas

○ Common keywords Non-operational attributes

### Reference counts example

- Dedicated VLAN for each pair of core routers
- VLAN allowed on a single interface

```
interface iface1
   description Bldg X
   switchport allowed vlans 10
interface iface2
   description Bldg Y
   switchport allowed vlans 10, 20
interface iface3
   description Bldg Z
   switchport allowed vlans 10, 20
interface iface4
```

```
 description Core 2
switchport allowed vlans 10, 20, 30
```
vlan 10 description Dept A ip address 1.0.10.5/24

```
vlan 20
   description Dept B
   ip address 1.0.20.5/24
```

```
vlan 30
   description Core 1 & 2
   ip address 1.0.30.5/24
```
router ospf no passive-interface vlan 30

#### Reference counts example

- Dedicated VLAN for each pair of core routers
- VLAN allowed on a single interface
- OSPF runs on this VLAN, but not other VLANs

```
interface iface1
   description Bldg X
   switchport allowed vlans 10
interface iface2
   description Bldg Y
   switchport allowed vlans 10, 20
interface iface3
   description Bldg Z
   switchport allowed vlans 10, 20
interface iface4
   description Core 2
   switchport allowed vlans 10, 20, 30
```
vlan 10 description Dept A ip address 1.0.10.5/24

vlan 20 description Dept B ip address 1.0.20.5/24

#### vlan 30 $\blacktriangleleft$

 description Core 1 & 2 ip address 1.0.30.5/24

router ospf no passive-interface vlan 30

### Reference counts example

- Dedicated VLAN for each pair of core routers
- VLAN allowed on a single interface
- OSPF runs on this VLAN, but not other VLANs
- Single reference to this VLAN, but many references to other VLANs

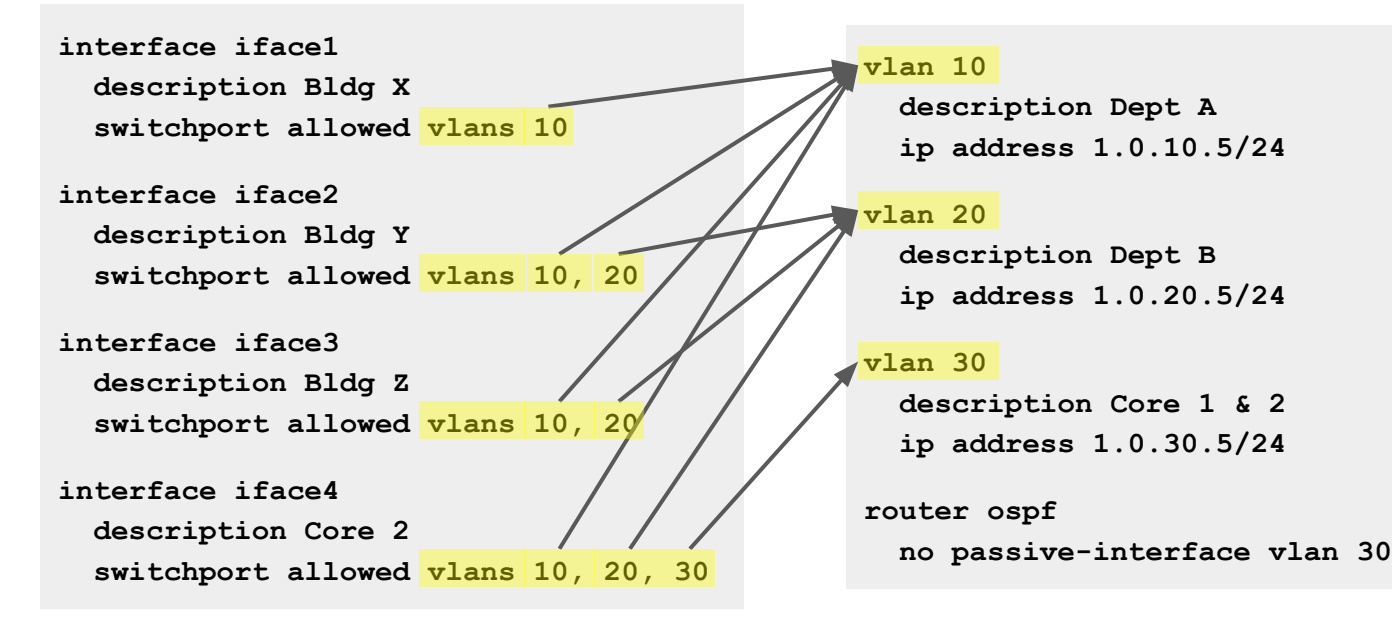

# Mutual references example

● Each interface refers to an ACL

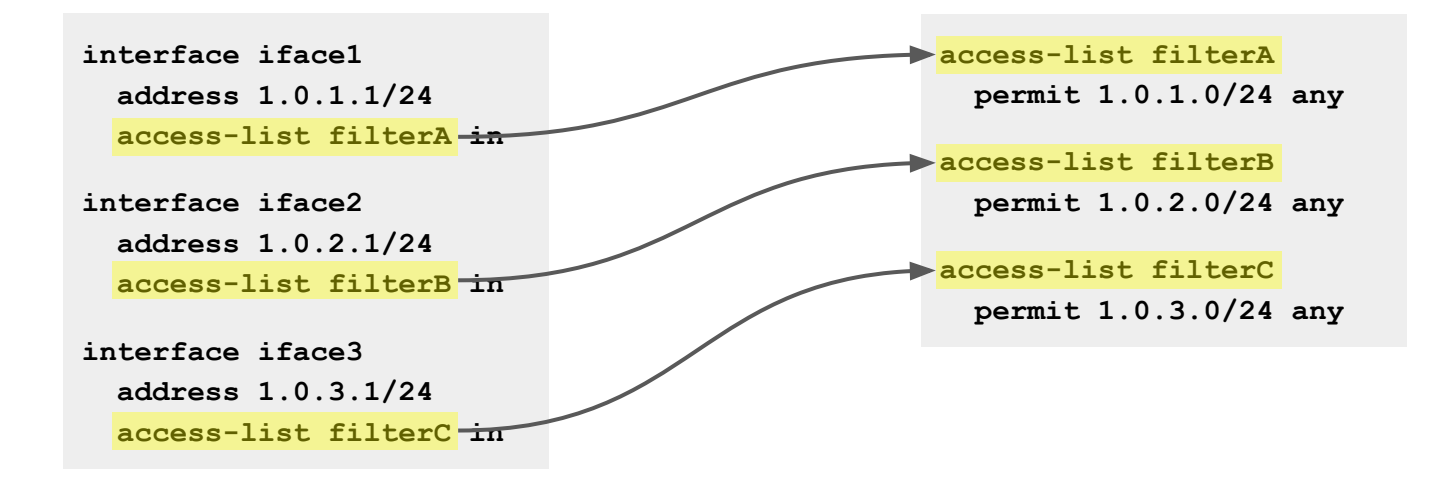

### Mutual references example

- Each interface refers to an ACL
- Interface's subnet is contained in the referenced ACL

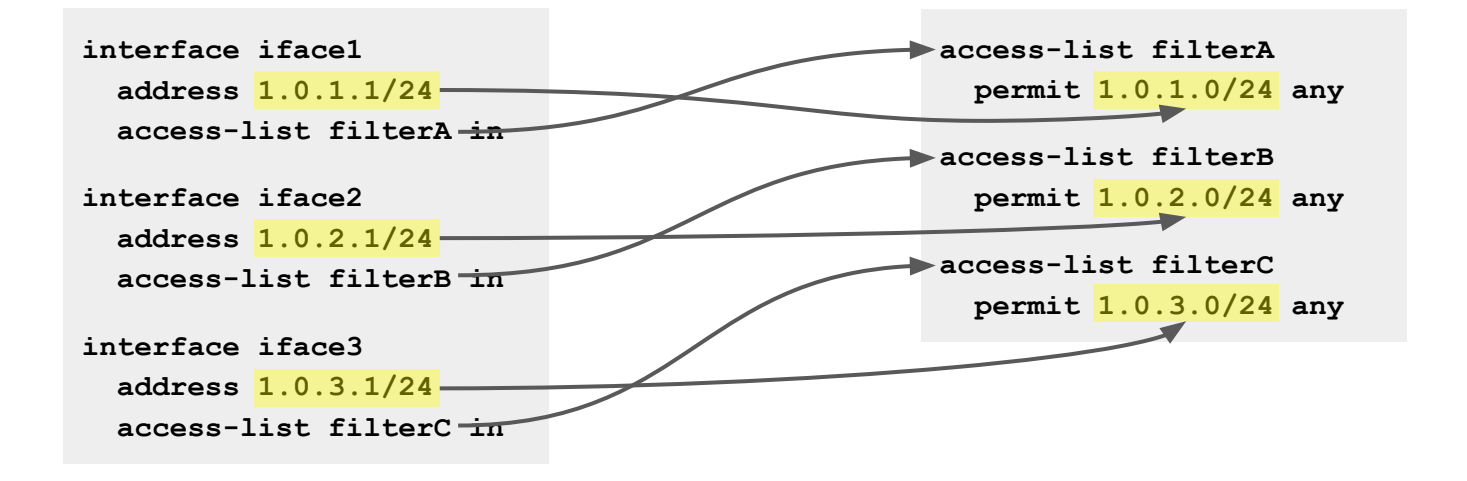

# Non-operational attributes

- Ignored by router; relevant to human operators
	- Interface/VLAN descriptions

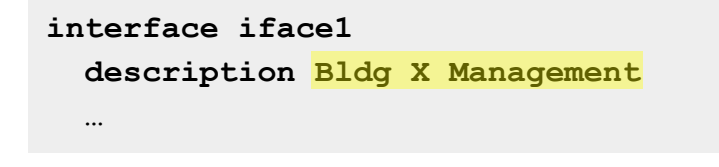

○ ACL names and remarks

access-list ManagementAccess remark Allow monitoring servers …

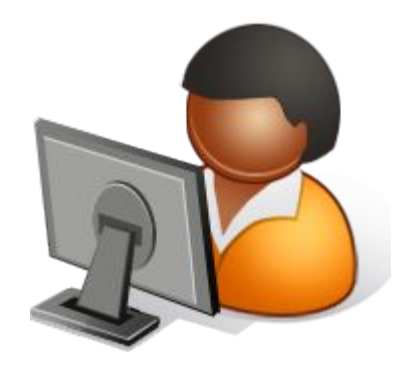

Keywords are often meaningful

# Common keywords example

● Specific ACL contains remarks with "management"

```
vlan 10
   description Bldg X management
   access-list filterP in
vlan 20
   description Dept A labs
vlan 30
   description Bldg Y management
   access-list filterP in
```
access-list filterP remark Permit management servers permit 1.0.99.0/24 any deny any any access-list filterQ permit 1.0.0.0/8 any

deny any any

# Common keywords example

- Specific ACL contains remarks with "management"
- Descriptions of some VLANs contain "management"

```
vlan 10
   description Bldg X management
   access-list filterP in
vlan 20
   description Dept A labs
vlan 30
   description Bldg Y management
   access-list filterP in
```
access-list filterP remark Permit management servers permit 1.0.99.0/24 any deny any any access-list filterQ permit 1.0.0.0/8 any

deny any any

# Common keywords example

- Specific ACL contains remarks with "management"
- Descriptions of some VLANs contain "management"
- ACL is applied to all of these VLAN interfaces

```
vlan 10
   description Bldg X management
  access-list filterP\divvlan 20
   description Dept A labs
vlan 30
   description Bldg Y management
  access-list filterP \pm \pi
```

```
access-list filterP
```
 remark Permit management servers permit 1.0.99.0/24 any deny any any

access-list filterQ permit 1.0.0.0/8 any deny any any

# Our contributions

1) Classification of patterns involving multiple types of stanzas and non-operational attributes

2) Methods to automatically mine such patterns

### Two methods to automatically mine patterns

#### Contrast Set Learning

Identify meaningful differences in attributes between separate groups of stanzas

#### Link Prediction

Identify stanzas with many common attributes

**Stanza** 

Router attributes  $\Box$ 

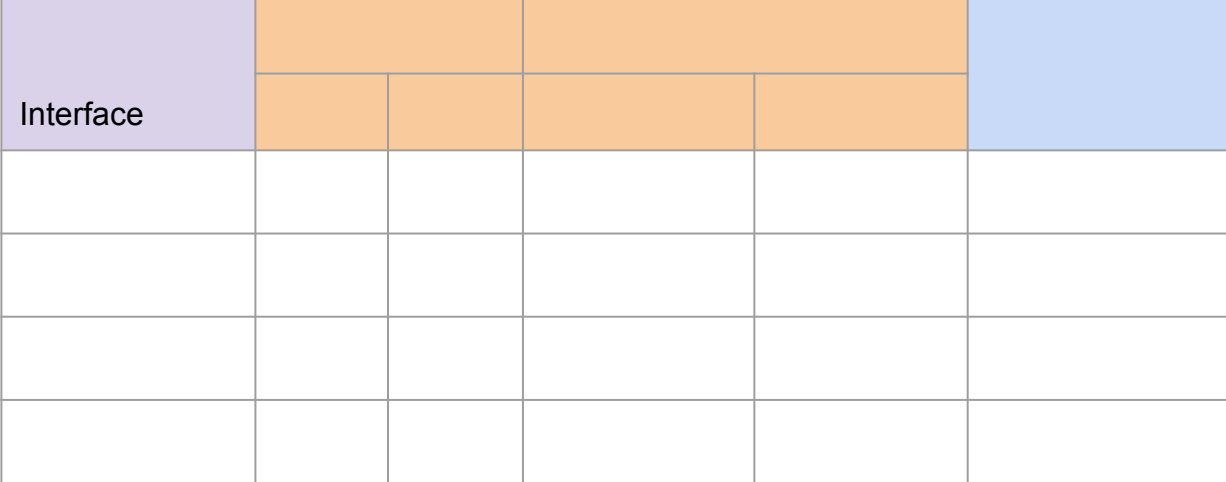

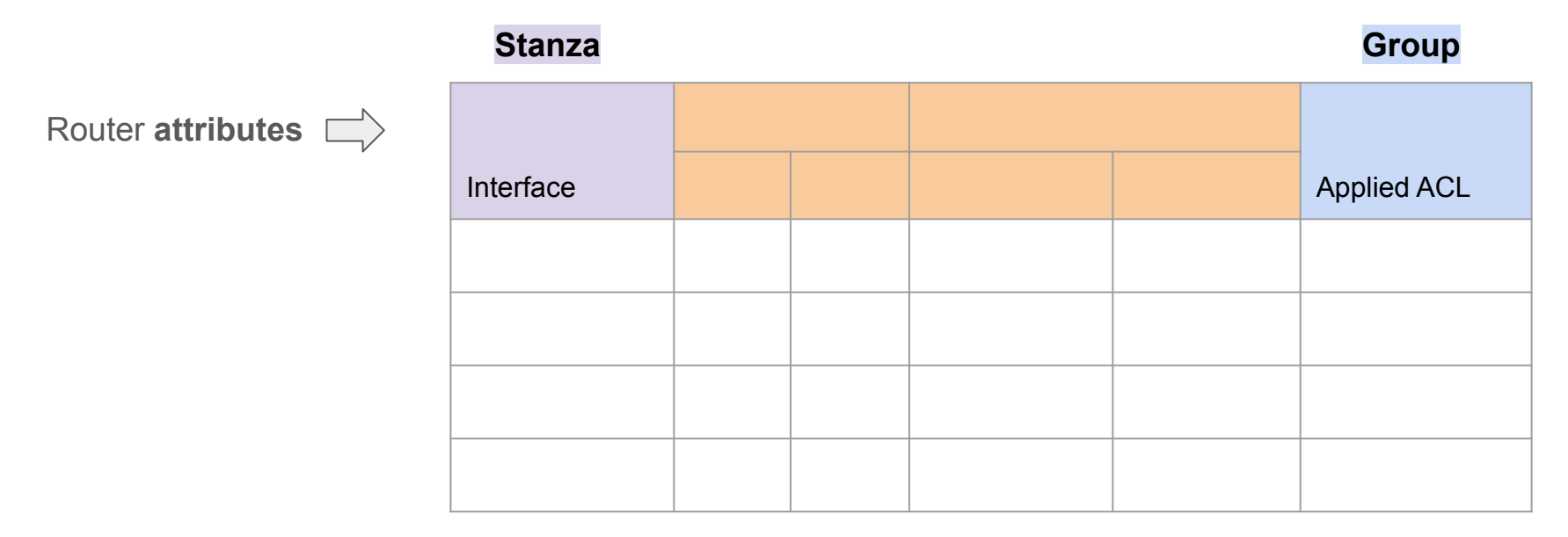

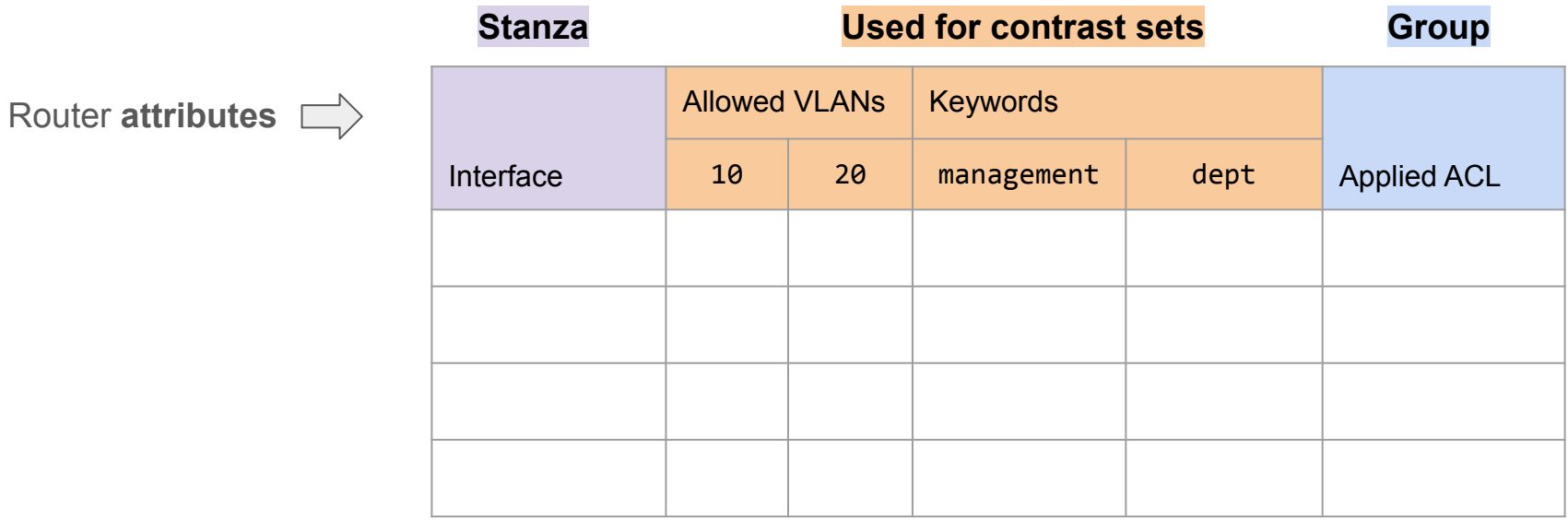

Challenge: determining which attributes to include

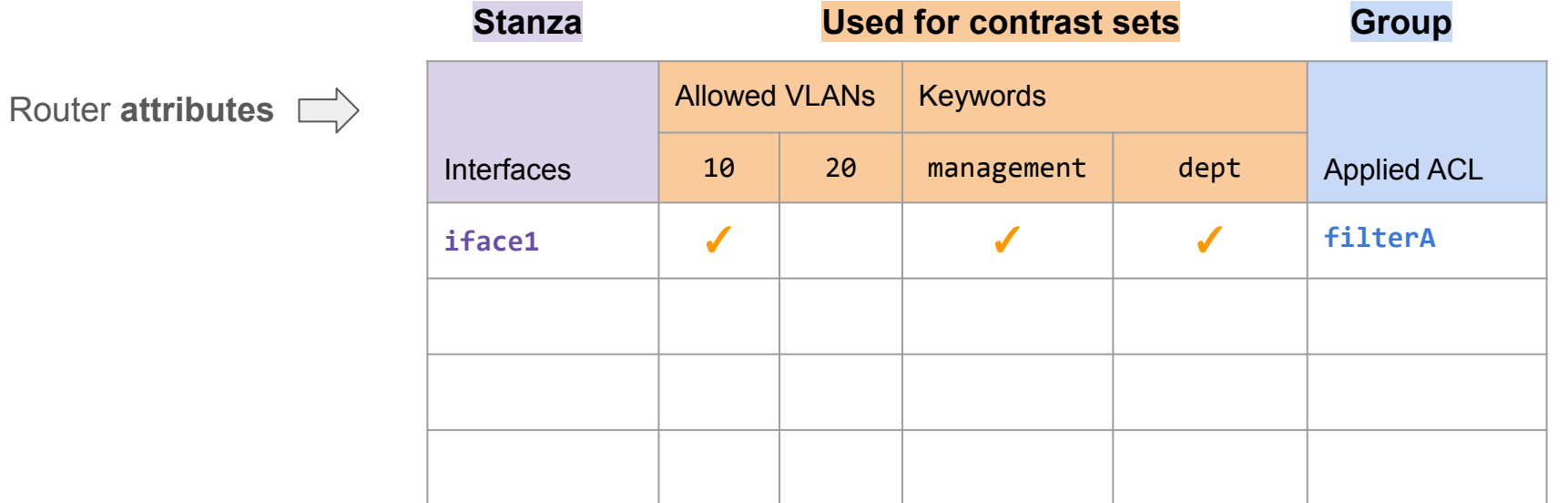

Router attributes  $\Box$ 

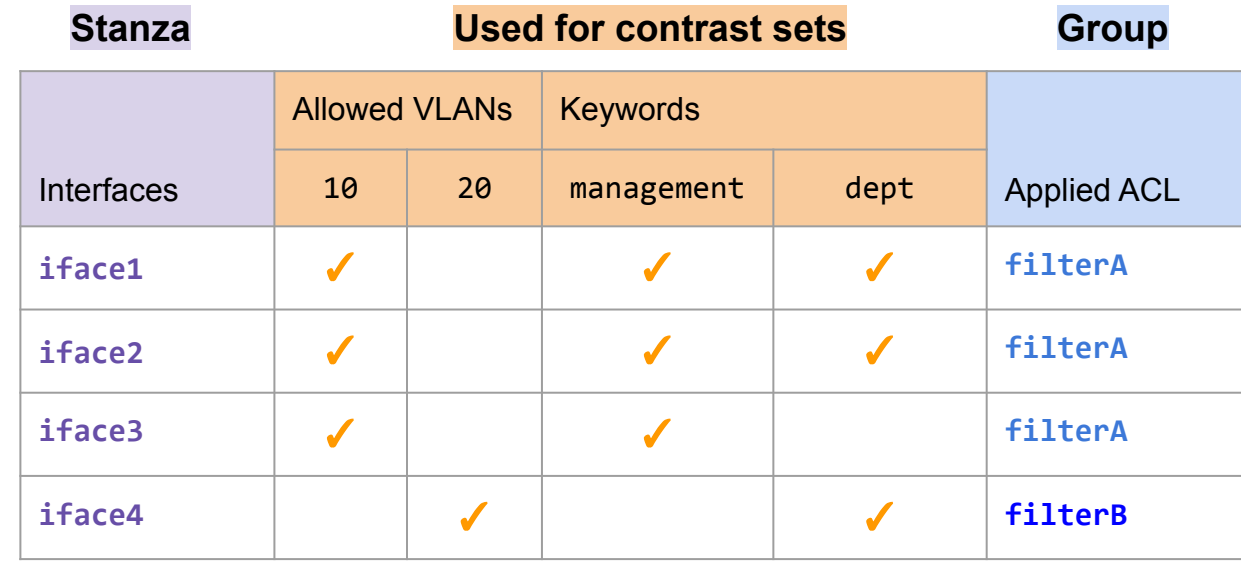

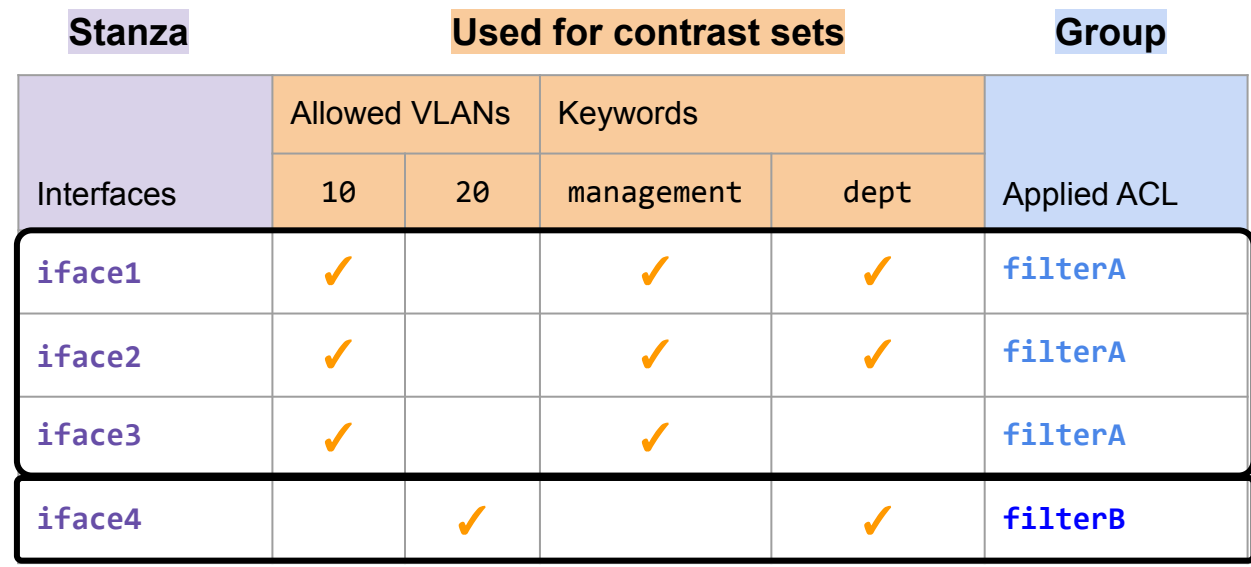

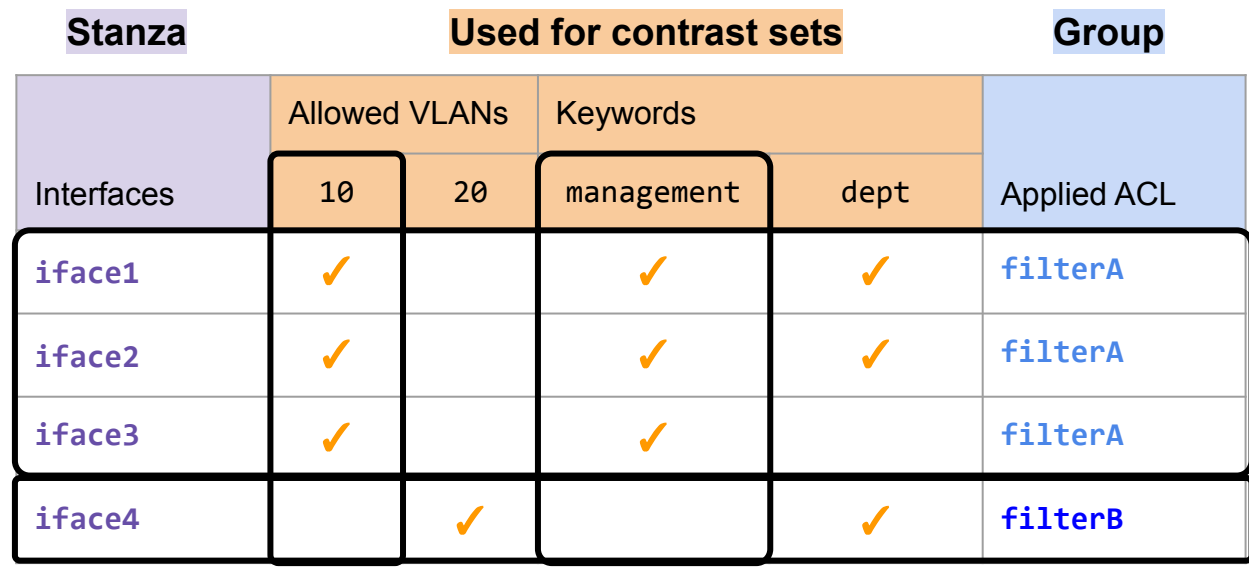

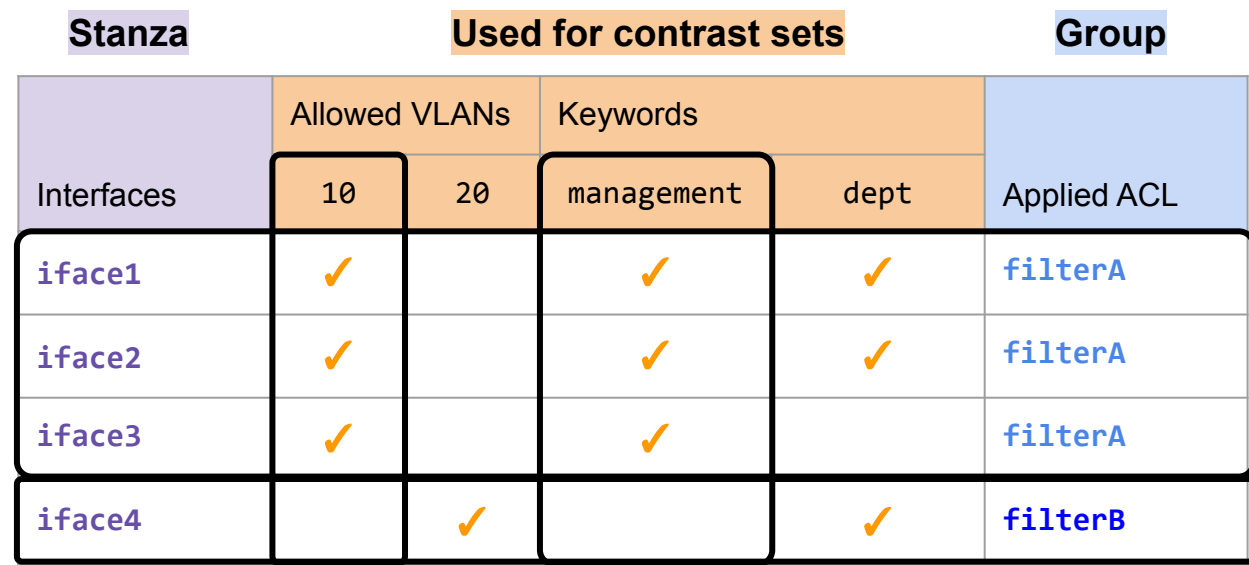

Rule: Allowed VLAN 10 & Keyword management  $\rightarrow$  Applied ACL filterA

Challenge: determining rule size

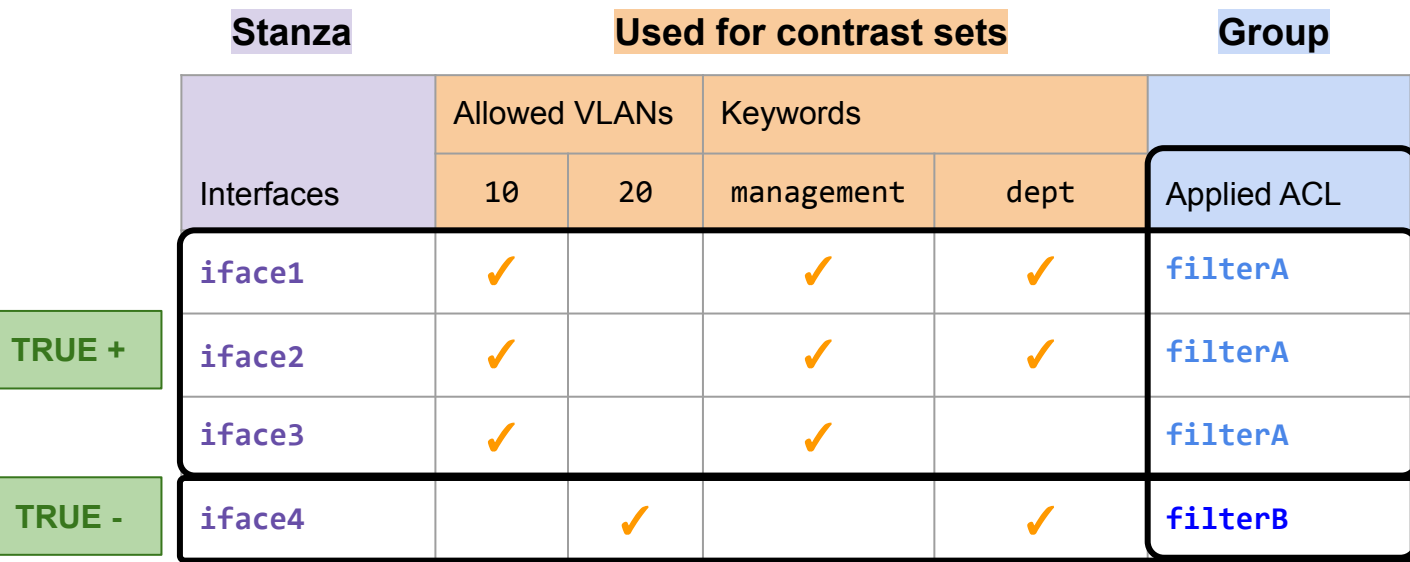

Rule: Allowed VLAN 10 & Keyword management  $\rightarrow$  Applied ACL filterA

Perfect predictor! (Precision: 1.0 Recall: 1.0)

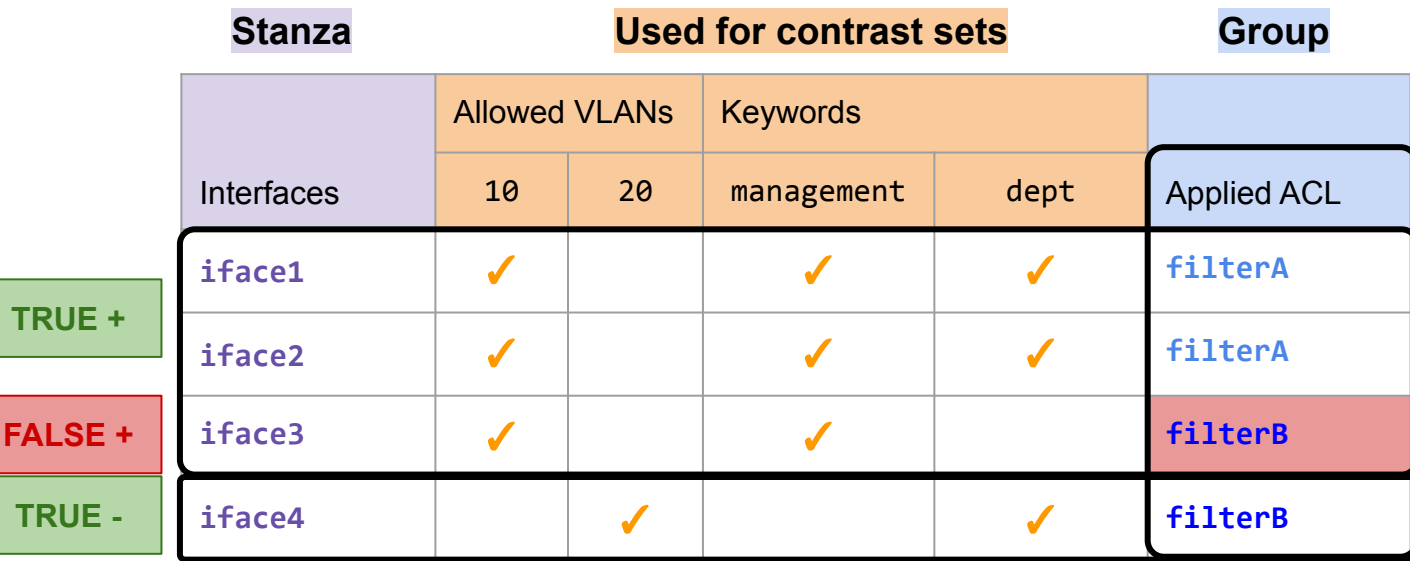

**Rule:** Allowed VLAN 10 & Keyword management  $\rightarrow$  Applied ACL filterA

False positives are bugs (Precision: 0.66 Recall: 1.0)

### Two methods to automatically mine patterns

#### Contrast Set Learning

Identify meaningful differences in attributes between separate groups of stanzas

#### Link Prediction

Identify stanzas with many common attributes

# Graph Creation

- Represent configuration as a directed graph
	- Nodes = attributes

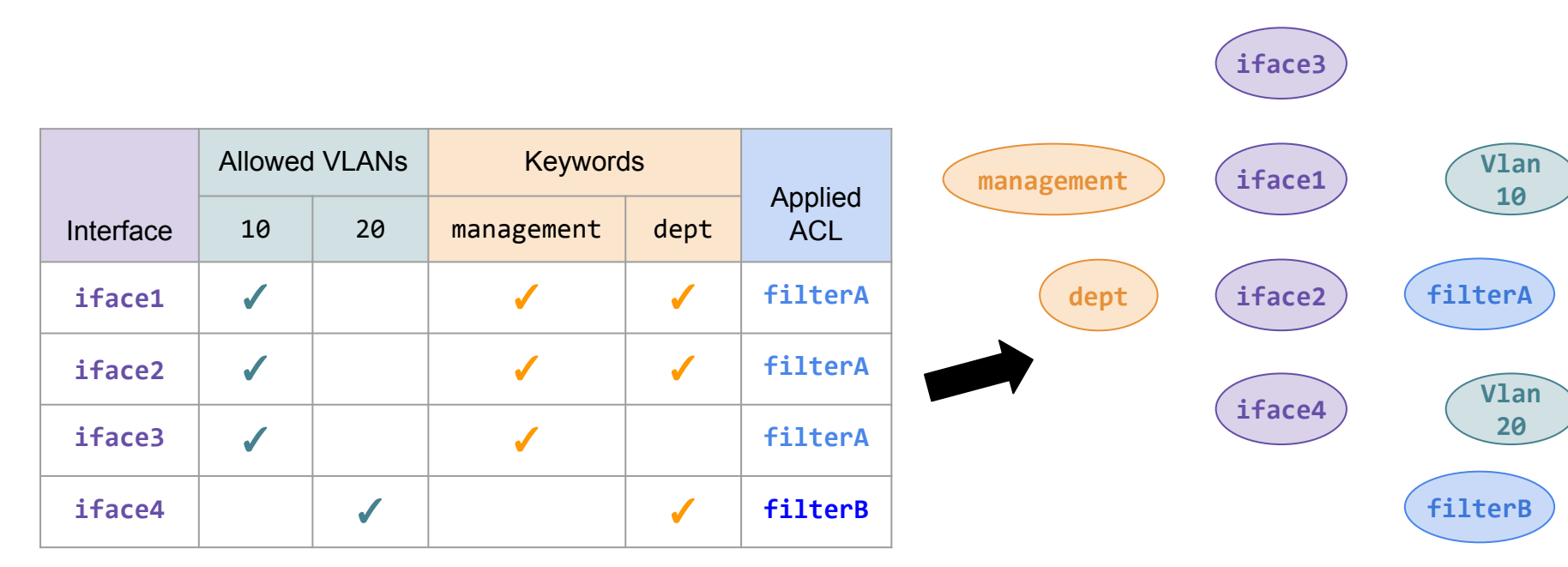

# Graph Creation

- Represent configuration as a directed graph
	- Vertices = attributes
	- $\circ$  Edges = references to attributes

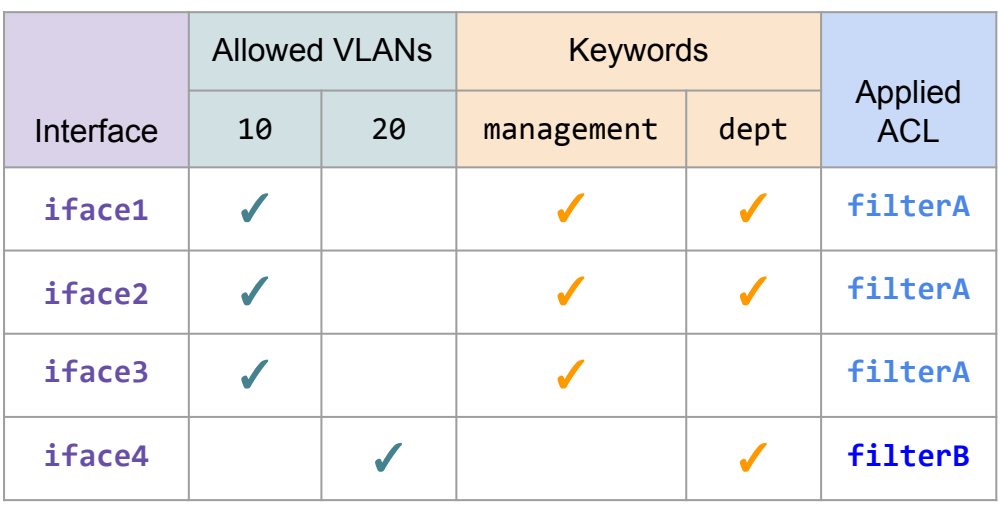

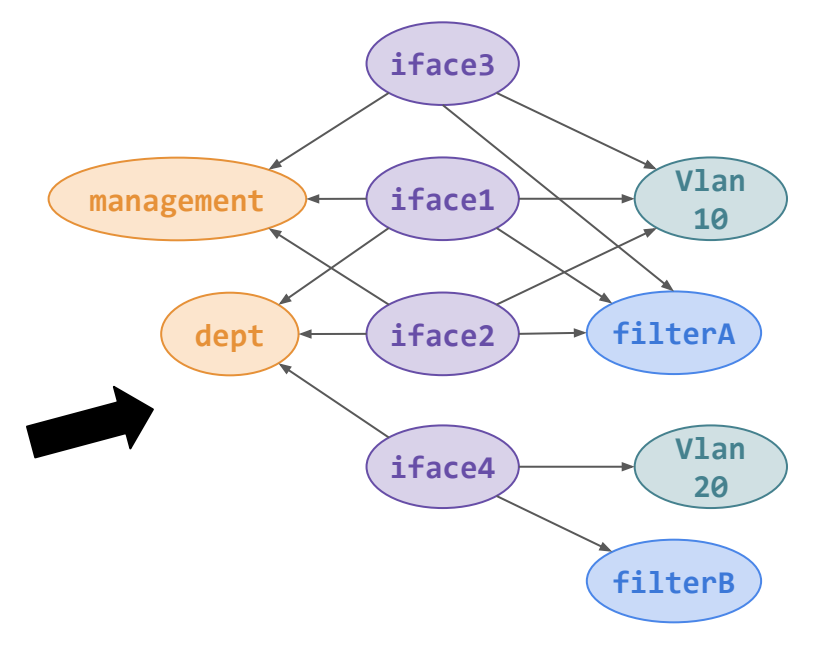

# Link Prediction

- For pairs of vertices:
	- Identify common neighbors

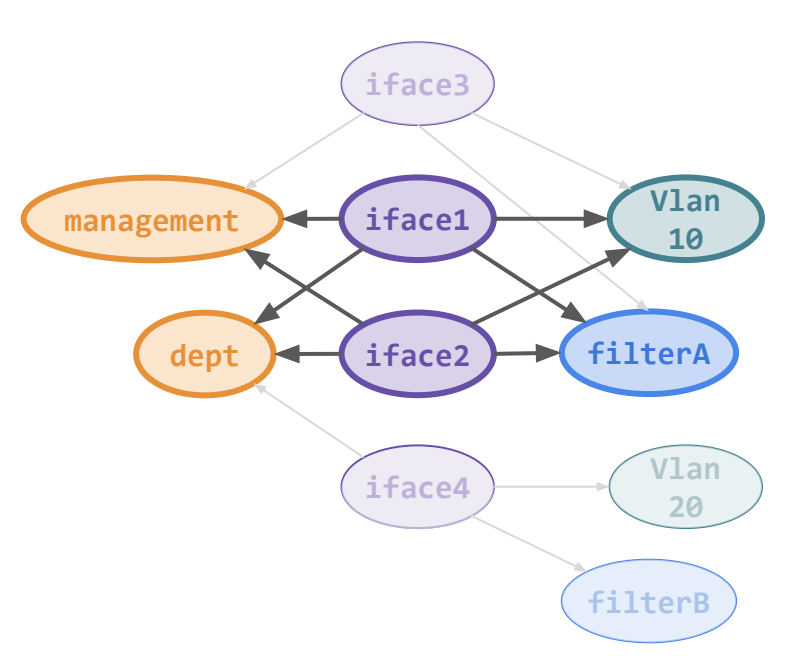

# Identifying neighbours

- For pairs of vertices:
	- Identify common neighbors
	- Compute fraction of neighbors in common iface1 vs. iface2: 100%

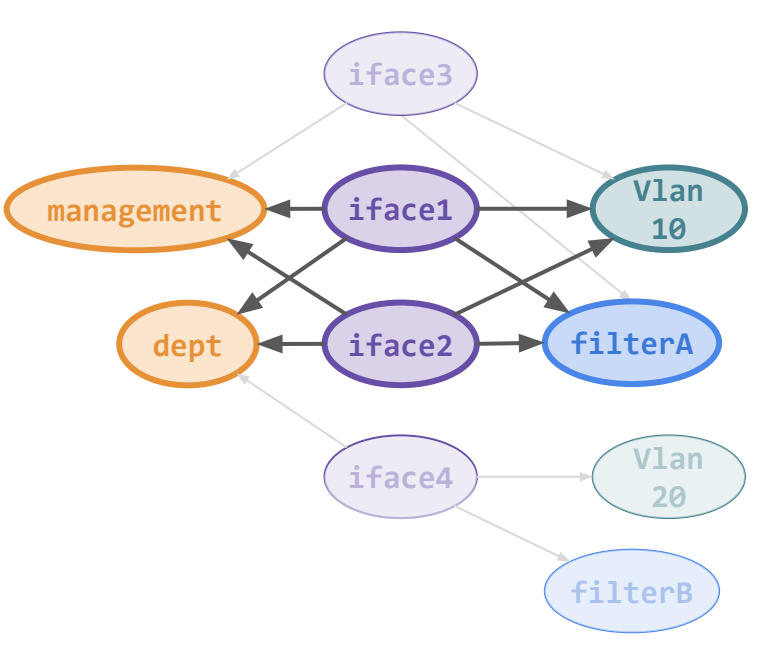

# Comparing Nodes

- For pairs of vertices:
	- Identify common neighbors
	- Compute fraction of neighbors in common iface1 vs. iface2: 100% iface1 vs. iface3: 75%

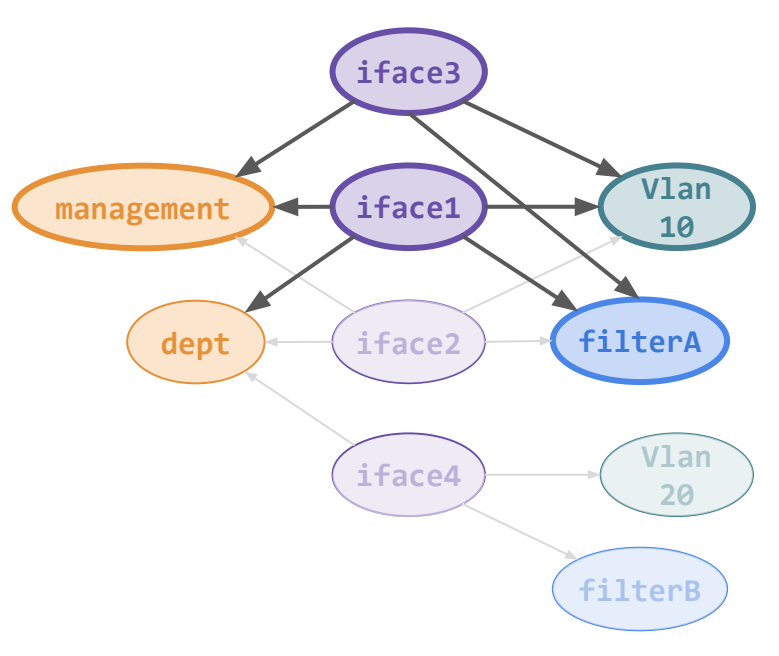

# Predicting Links

- For pairs of vertices:
	- Identify common neighbors
	- Compute fraction of neighbors in common iface1 vs. iface2: 100% iface1 vs. iface3: 75%
	- If similarity > threshold suggest additional neighbors

#### Challenges: 1) Choosing similarity threshold 2) Selecting which neighbors to add

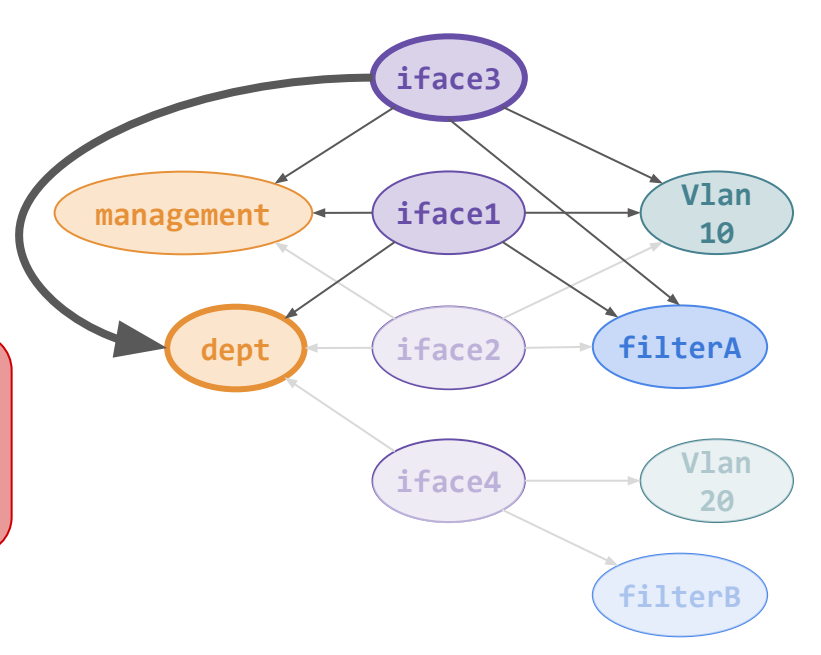

### Two methods to automatically mine patterns

#### Contrast Set Learning

Focuses on a small set of attributes that differentiate router stanzas

#### Link Prediction

Focuses on broad similarity between router stanzas

# Conclusion

1) Classification of patterns involving multiple types of stanzas and non-operational attributes

2) Methods to automatically mine such patterns

### Future Work

- Combine useful elements of contrast set learning and link prediction into a single system
- Work with operators to validate automatically mined patterns and potential errors